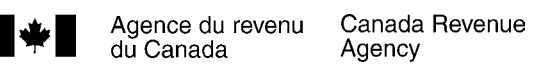

# **Conciliation du revenu d'entreprise aux fins de l'impôt**

**Y compris le formulaire T1139** 

# **2005**

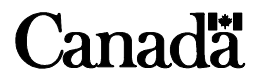

# **Ce guide s'adresse-t-il à vous?**

Consultez ce guide si vous êtes un professionnel ou un travailleur indépendant (y compris un vendeur à commission indépendant) et que l'exercice habituel de votre entreprise ou de votre profession libérale **ne se termine pas le 31 décembre 2005**, ou si vous avez rempli l'année passée le formulaire T1139, *Conciliation au 31 décembre 2004 du revenu d'entreprise aux fins de l'impôt*.

Ce guide vous aidera à calculer le revenu d'entreprise ou de profession libérale à indiquer sur le formulaire T1139 et à déclarer dans votre déclaration de revenus de 2005.

Cependant, si vous avez converti votre fin d'exercice au 31 décembre par les années passées, vous n'avez pas à utiliser ce guide et ce formulaire.

Si vous avez commencé à exploiter votre entreprise en 2005 et que votre premier exercice se termine en 2006, vous devez effectuer un choix et l'inclure dans votre déclaration de revenus pour avoir un exercice différent de l'année civile. La partie 2 du chapitre 2 vous aidera à calculer le revenu d'entreprise à déclarer à la ligne appropriée de votre déclaration de revenus de 2005.

Ce guide est un supplément aux guides *Revenus d'entreprise ou de profession libérale, Revenus d'agriculture, Revenus d'agriculture et PCSRA et Revenus de pêche*.

# **Avant de commencer Quoi de neuf pour 2005?**

# **Formulaires et publications**

Vous trouverez au milieu de ce guide deux exemplaires du formulaire T1139, *Conciliation au 31 décembre 2005 du revenu d'entreprise aux fins de l'impôt*. Tout au long du guide, nous faisons également référence à d'autres formulaires et publications. Pour en obtenir des exemplaires, visitez notre site Web à **www.arc.gc.ca**. Pour accéder à notre site plus rapidement, marquez-le d'un signet. Vous pouvez aussi obtenir nos formulaires et publications en composant le **1 800 959-3376**.

# **Vous voulez plus de renseignements?**

Ce guide explique des situations fiscales courantes dans un langage accessible. Si vous désirez plus de renseignements après l'avoir consulté, appelez notre Service de renseignements aux entreprises au **1 800 959-7775**.

# **Pointez... cliquez... et le tour est joué!**

C'est tout ce que vous devez faire pour obtenir les renseignements fiscaux dont vous avez besoin. Visitez **www.arc.gc.ca** aujourd'hui et découvrez combien il est facile de gérer ses impôts.

L'ARC souhaite réduire la demande en papier. Nous avons l'habitude de vous faire parvenir le présent guide si vous avez déclaré un revenu d'entreprise dans une des deux années précédentes. Toutefois, l'utilisation d'Internet continue de croître. À l'avenir, nous vous encourageons à consulter le guide par le biais de notre site Web, à **www.arc.gc.ca/F/pub/tg/rc4015/** et à imprimer les sections dont vous avez besoin.

Les personnes ayant une déficience visuelle peuvent obtenir nos publications en braille, en gros caractères ou en texte électronique (sur disquette), ainsi que sur cassette audio en visitant notre site Web à **www.arc.gc.ca/substituts** ou en composant le **1 800 267-1267**, du lundi au vendredi, entre 8 h 15 et 17 h, heure de l'Est.

Dans cette publication, toutes les expressions désignant des personnes visent à la fois les hommes et les femmes. The English version of this publication is called *Reconciliation of Business Income for Tax Purposes*.

# **Table des matières**

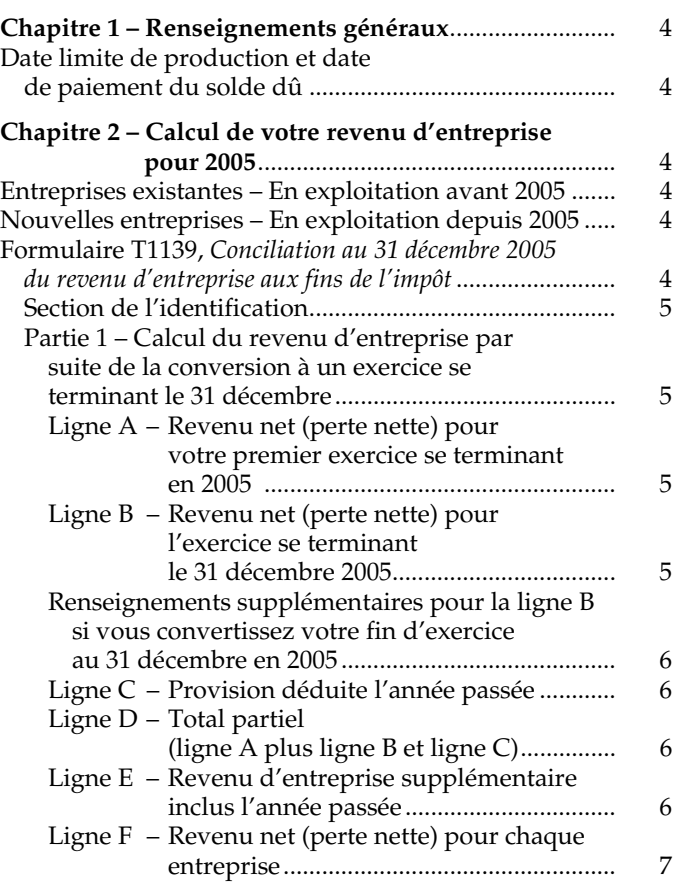

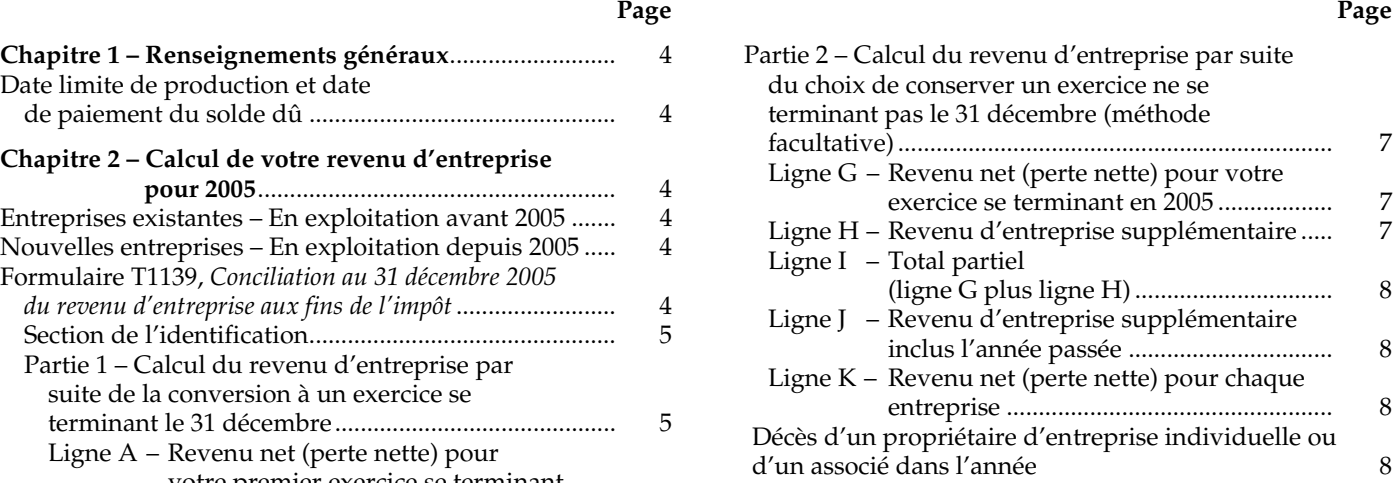

Choix………………………...……………………………….9

# **Chapitre 1 – Renseignements généraux**

**V**ous devez normalement déclarer le revenu d'une<br>entreprise exploitée au Canada selon l'année civil entreprise exploitée au Canada selon l'année civile. Cette règle vise les particuliers qui exploitent une entreprise individuelle, les sociétés professionnelles qui sont associées d'une société de personnes, ainsi que les sociétés de personnes dont au moins un des associés est un particulier, une société professionnelle ou une autre société de personnes touchée.

Il existe une méthode facultative qui permet aux particuliers d'avoir un exercice qui ne se termine pas le 31 décembre. Cette méthode facultative s'applique séparément à chaque entreprise. Elle s'applique à toutes les entreprises individuelles et aux sociétés de personnes dont tous les associés sont des particuliers, à l'exception des sociétés de personnes qui sont associées d'autres sociétés de personnes. Si, en tant que particulier, vous êtes associé d'une société de personnes dont un des associés est une société professionnelle, vous ne pouvez pas utiliser cette méthode facultative.

Les particuliers admissibles qui veulent un exercice qui ne se termine pas le 31 décembre (y compris les particuliers qui sont associés d'une société de personnes admissible) doivent faire un choix à l'égard de l'entreprise et le soumettre avec leur déclaration de revenus s'ils ne l'ont pas déjà fait dans les années précédentes pour cette entreprise. Ce choix, qui s'exerce au moyen du formulaire prescrit T1139, *Conciliation au 31 décembre 2005 du revenu d'entreprise aux fins de l'impôt*, doit être produit au plus tard à la date d'échéance de production de la déclaration de revenus. Un associé qui a le pouvoir d'agir au nom de la société de personnes peut exercer un choix valide à l'égard de celle-ci. Tous les associés de la société de personnes doivent produire ce formulaire avec leur déclaration de revenus afin de concilier leur part du revenu net (perte nette) d'entreprise à déclarer pour l'année d'imposition 2005.

#### **Remarque**

Si vous êtes inscrit aux fins de la taxe sur les produits et services (TPS) ou de la taxe de vente harmonisée (TVH), votre décision concernant votre fin d'exercice pour l'impôt sur le revenu peut modifier vos périodes de déclaration de la TPS/TVH et vos dates limites de production et de versement.

# **Date limite de production et date de paiement du solde dû**

Si vous êtes un travailleur indépendant ou l'époux ou conjoint de fait d'une telle personne, la date limite pour produire votre déclaration de revenus et le formulaire T1139 est le 15 juin 2006, sauf si les dépenses effectuées dans le cadre de l'exploitation de l'entreprise représentent principalement le coût ou le coût en capital d'abris fiscaux déterminés. Toutefois, vous devez payer votre solde d'impôt au plus tard le 30 avril 2006.

#### **Remarque**

Si l'une des dates mentionnées ci-dessus est un samedi, un dimanche ou un jour férié, vous avez jusqu'au jour ouvrable suivant pour soumettre votre déclaration et faire votre paiement.

# **Chapitre 2 – Calcul de votre revenu d'entreprise pour 2005**

## **Entreprises existantes – En exploitation avant 2005**

Si vous avez soumis le formulaire T1139 avec votre déclaration de revenus de 2004, vous devez soumettre ce formulaire avec votre déclaration de revenus de 2005 pour calculer le revenu d'entreprise additionnel à inclure dans la partie 2. Remplissez la ou les parties qui s'appliquent à votre situation en suivant les directives contenues dans ce chapitre.

Si vous avez commencé à exploiter votre entreprise en 2004, que votre premier exercice se termine en 2005 et que vous n'avez pas rempli la partie 2 du formulaire T1139, ni déclaré un revenu d'entreprise en 2004, vous devez remplir le formulaire T1139 pour l'année d'imposition 2005.

# **Nouvelles entreprises – En exploitation depuis 2005**

Si vous avez commencé à exploiter votre entreprise en 2005 et que son exercice se termine le 31 décembre, vous n'avez pas à remplir le formulaire T1139*.* Si vous avez commencé à exploiter votre entreprise en 2005 et que votre premier exercice se termine en 2006, vous pouvez choisir de remplir la partie 2 du formulaire T1139 et déclarer un revenu d'entreprise en 2005. Pour obtenir plus de renseignements, lisez la partie 2 de ce chapitre.

# **Formulaire T1139,** *Conciliation au 31 décembre 2005 du revenu d'entreprise aux fins de l'impôt*

Ce formulaire compte deux parties. La partie 1 traite du calcul de votre revenu d'entreprise si vous convertissez votre fin d'exercice au 31 décembre ou si vous l'avez déjà convertie auparavant. La partie 2 traite du calcul de votre revenu d'entreprise si vous exercez ou avez déjà exercé le choix d'avoir un exercice ne se terminant pas le 31 décembre. C'est ce que nous appelons la « méthode facultative ». Vous devez aussi utiliser la partie 2 pour révoquer tout choix fait lors d'une année précédente. Utilisez le formulaire T1139 seulement pour les entreprises exploitées au Canada.

Si vous avez plus d'une entreprise dont les exercices ne se terminent pas le 31 décembre, vous pouvez remplir la partie 1 et la partie 2 du formulaire T1139, selon le cas. Par exemple, vous pouvez **changer** l'exercice d'une des entreprises pour qu'il se termine le 31 décembre et **conserver le choix** d'avoir la fin de l'exercice de l'autre entreprise à une autre date que le 31 décembre.

Le formulaire T1139 peut viser plus d'une entreprise. Si vous devez inscrire plus de deux entreprises dans la même partie, utilisez une **feuille séparée** pour fournir les renseignements demandés. **Ne soumettez pas** plus d'un formulaire T1139.

Le reste de ce chapitre explique en détail chaque partie et chaque ligne du formulaire.

## **Section de l'identification**

Inscrivez votre numéro d'assurance sociale et votre numéro d'entreprise (NE) comportant 15 caractères dans l'espace indiqué. Si vous avez plus d'un NE, inscrivez le numéro de votre entreprise individuelle.

### **Partie 1 – Calcul du revenu d'entreprise par suite de la conversion à un exercice se terminant le 31 décembre**

La partie 1 s'adresse uniquement aux entreprises existantes qui étaient en exploitation avant 2005 et qui ont rempli le formulaire T1139 l'année passée.

Remplissez la partie 1 du formulaire si, lors d'une année antérieure, vous avez changé votre exercice pour qu'il se termine le 31 décembre. Vous devez aussi remplir cette partie si vous aviez exercé le choix d'avoir un exercice ne se terminant pas le 31 décembre et que vous révoquez maintenant ce choix et optez pour le 31 décembre. Une fois l'exercice ainsi changé, vous devrez déclarer le revenu tiré de votre entreprise selon l'année civile pour les années suivantes. La partie 1 vous aidera à calculer le revenu d'entreprise à déclarer à la ligne appropriée de votre déclaration de revenus de 2005.

#### **Ligne A – Revenu net (perte nette) pour votre premier exercice se terminant en 2005**

La ligne A s'adresse uniquement aux entreprises existantes qui étaient en exploitation avant 2005 et qui décident de convertir leur fin d'exercice au 31 décembre en 2005. Si vous avez déjà converti votre fin d'exercice au 31 décembre dans les années passées, vous n'avez rien à inscrire à cette ligne. Dans ce cas, allez directement à la ligne B.

Le montant de la ligne A représente le revenu net (perte nette) de votre premier exercice se terminant en 2005. Par exemple, si votre exercice a commencé le 1<sup>er</sup> juillet 2004 et s'est terminé le 30 juin 2005, vous devez inscrire à la ligne A le revenu net (perte nette) de l'exercice se terminant le 30 juin 2005.

#### **Remarque**

Si vous avez plus d'un exercice ne se terminant pas le 31 décembre pour la même entreprise, le revenu net (perte nette) de votre premier exercice mentionné ci-dessus est le total du revenu net (perte nette) de tous ces exercices.

Inscrivez à la ligne A le montant de votre revenu net (perte nette) pour chaque entreprise, établi selon votre état des résultats. Il s'agit du montant indiqué à la ligne 9946 des formulaires suivants :

- T2124, *État des résultats des activités d'une entreprise*;
- T2032, *État des résultats des activités d'une profession libérale*;
- T2121, État des résultats des activités d'une entreprise de *pêche*;
- T2042, État des résultats des activités d'une entreprise *agricole*;
- T1163, État *A* Renseignements pour le PCSRA et état des *résultats des activités d'une entreprise agricole pour particuliers*;
- T1164, État B Renseignements pour le PCSRA et état des *résultats des activités d'une entreprise agricole supplémentaire*.

Si vous êtes associé d'une société de personnes, inscrivez à la ligne A votre part du revenu net (perte nette) de la société de personnes pour le premier exercice se terminant en 2005. Si vous avez des dépenses déductibles de votre part du revenu net (perte nette) de la société de personnes, soustrayez ces montants avant d'inscrire votre part du revenu net (perte nette) de la société de personnes à la ligne A. Pour obtenir plus de renseignements sur de telles dépenses, lisez « Autres montants déductibles de votre part du revenu net (perte nette) de la société de personnes », dans le guide qui se rapporte à votre genre de revenus d'entreprise.

Si, en tant qu'associé d'une société de personnes, vous avez reçu un feuillet T5013, *État des revenus d'une société de personnes*, inscrivez à la ligne A le montant figurant à la case 18 de votre feuillet, moins tout montant indiqué dans la section « Détails » de votre feuillet, comme votre part du revenu d'entreprise pour l'exercice se terminant le 31 décembre 2005.

Le formulaire T1139 peut viser plus d'une entreprise. Si vous devez inscrire plus de deux entreprises, utilisez une feuille séparée pour indiquer le revenu net (perte nette) de chaque entreprise additionnelle.

#### **Ligne B – Revenu net (perte nette) pour l'exercice se terminant le 31 décembre 2005**

La ligne B s'adresse aux entreprises existantes qui étaient en exploitation avant 2005, qui ont déjà converti leur fin d'exercice au 31 décembre et qui peuvent déduire la provision transitoire admissible de 10 ans. Si vous êtes dans cette situation, le revenu net (perte nette) à déclarer sur cette ligne s'étend du 1<sup>er</sup> janvier 2005 au 31 décembre 2005.

Cette ligne s'adresse aussi aux entreprises existantes qui étaient en exploitation avant 2005 et qui décident en 2005 de convertir leur fin d'exercice au 31 décembre. Dans ce cas, inscrivez à la ligne B le revenu net (perte nette) de votre exercice se terminant le 31 décembre 2005.

Par exemple, si votre premier exercice en 2005 s'est terminé le 30 juin 2005, vous devez inscrire à la ligne B le revenu net (perte nette) pour l'exercice allant du  $1<sup>er</sup>$  juillet 2005 au 31 décembre 2005. Vous devrez préparer un état des résultats pour cette période pour chaque entreprise.

Le revenu net (perte nette) est le montant indiqué à la ligne 9946 des formulaires suivants pour l'excercice se terminant le 31 décembre 2005 :

- T2124, État des résultats des activités d'une entreprise;
- T2032, État des résultats des activités d'une profession *libérale*;
- T2121, *État des résultats des activités d'une entreprise de pêche*;
- T2042, *État des résultats des activités d'une entreprise agricole*;
- T1163, État *A* Renseignements pour le PCSRA et état des *résultats des activités d'une entreprise agricole pour particuliers*;
- T1164, État *B* Renseignements pour le PCSRA et état des *résultats des activités d'une entreprise agricole supplémentaire*.

Si vous êtes associé d'une société de personnes, inscrivez à la ligne B votre part du revenu net (perte nette) de la société de personnes. Si vous avez des dépenses déductibles qui sont liées à ce revenu et que vous n'avez pas déduites à la ligne A, soustrayez-les avant d'inscrire votre part du revenu net (perte nette) de la société de personnes à la ligne B. Pour obtenir plus de renseignements sur de telles dépenses, lisez « Autres montants déductibles de votre part du revenu net (perte nette) de la société de personnes », dans le guide qui se rapporte à votre genre de revenus d'entreprise.

Si, en tant qu'associé d'une société de personnes, vous avez reçu un feuillet T5013, *État des revenus d'une société de personnes*, inscrivez à la ligne B le montant du revenu d'entreprise indiqué pour l'exercice se terminant le 31 décembre 2005, comme il figure dans la section intitulée « Détails » de votre feuillet.

Le formulaire T1139 peut viser plus d'une entreprise. Si vous devez inscrire plus de deux entreprises, utilisez une feuille séparée pour indiquer le revenu net (perte nette) de chaque entreprise additionnelle.

#### **Renseignements supplémentaires pour la ligne B si vous convertissez votre fin d'exercice au 31 décembre en 2005**

De façon générale, vous calculez les revenus et dépenses de l'exercice se terminant le 31 décembre 2005 de la même façon que les revenus et dépenses de votre exercice précédent se terminant en 2005. Toutefois, vous devez tenir compte des précisions ci-dessous.

**Provisions** – Ajoutez aux revenus de l'exercice se terminant le 31 décembre 2005 toutes les provisions que vous avez déduites pour votre exercice précédent se terminant en 2005.

Pour obtenir plus de renseignements sur les provisions déductibles, consultez le guide T4002, *Revenus d'entreprise ou de profession libérale*.

**Stock du début et stock de fermeture** – La valeur de votre stock au début de votre exercice se terminant le 31 décembre 2005 est la valeur de votre stock à la fin de votre exercice précédent se terminant en 2005. De la même manière, votre stock de fermeture au 31 décembre 2005 sera votre stock du début pour l'exercice 2006. Pour obtenir plus de renseignements à ce sujet, consultez le guide T4002, *Revenus d'entreprise ou de profession libérale*.

**Travaux en cours** – La valeur des travaux en cours au début de votre exercice se terminant le 31 décembre 2005 est la même que la valeur des travaux en cours à la fin de l'exercice précédent se terminant en 2005 . Pour obtenir plus de renseignements sur les travaux en cours, consultez le guide intitulé T4002, *Revenus d'entreprise ou de profession libérale*.

**Déduction pour amortissement (DPA)** – La fraction non amortie du coût en capital (FNACC) des biens amortissables au début de votre exercice se terminant le 31 décembre 2005 est la FNACC à la fin de votre exercice précédent se terminant en 2005. De la même façon, la FNACC à la fin de votre exercice se terminant le 31 décembre 2005 sera la FNACC au début de votre exercice 2006.

Pour votre exercice se terminant le 31 décembre 2005, vous devez généralement calculer votre DPA maximum proportionnellement, selon le nombre de jours de votre exercice. Par exemple, si votre exercice se terminant le 31 décembre 2005 compte 214 jours et que vous calculeriez normalement votre maximum annuel de la DPA à 3 500 \$, vous pouvez demander 2 052 \$, soit 3 500 \$ × 214/365. Pour obtenir plus de renseignements sur la DPA, consultez le guide se rapportant à votre genre de revenus d'entreprise.

#### **Frais d'utilisation de la résidence aux fins de**

**l'entreprise** – Vous pouvez déduire dans votre exercice se terminant le 31 décembre 2005 tous les frais d'utilisation de la résidence aux fins de l'entreprise que vous n'avez pas pu déduire dans l'exercice précédent se terminant en 2005. De la même façon, vous pouvez reporter à votre exercice se terminant le 31 décembre 2006 tous les frais d'utilisation de la résidence aux fins de l'entreprise que vous n'avez pas pu déduire dans l'exercice se terminant le 31 décembre 2005. Pour obtenir plus de renseignements sur de tels frais, consultez le guide se rapportant à votre genre de revenus d'entreprise.

#### **Ligne C – Provision déduite l'année passée**

Inscrivez à la ligne C la provision que vous avez déduite l'année passée pour chaque entreprise. Il s'agit du montant indiqué à la ligne K pour chaque entreprise sur le formulaire T1139 de l'année passée.

#### **Ligne D – Total partiel (ligne A plus ligne B et ligne C)**

Inscrivez à la ligne D le total des montants des lignes A, B et C séparément pour chaque entreprise. Si vous avez plus de deux entreprises et que vous avez joint une feuille séparée, n'oubliez pas de calculer ce total pour chaque entreprise additionnelle.

#### **Ligne E – Revenu d'entreprise supplémentaire inclus l'année passée**

Si vous convertissez en 2005 votre fin d'exercice au 31 décembre, inscrivez à la ligne E le revenu d'entreprise supplémentaire que vous avez indiqué à la ligne N du formulaire T1139 de l'année passée.

#### **Ligne F – Revenu net (perte nette) pour chaque entreprise**

Pour chaque entreprise, inscrivez à la ligne F la différence obtenue en soustrayant la ligne E de la ligne D. Si vous avez plus de deux entreprises et que vous avez joint une feuille séparée, n'oubliez pas de faire ce calcul pour les entreprises inscrites sur une feuille séparée.

Inscrivez tous les montants de la ligne F aux lignes appropriées de votre déclaration de revenus.

## **Partie 2 – Calcul du revenu d'entreprise par suite du choix de conserver un exercice ne se terminant pas le 31 décembre (méthode facultative)**

Les particuliers et les sociétés de personnes dont tous les associés sont des particuliers peuvent exercer ce choix qui est disponible pour chaque entreprise. Toutefois, un tel choix n'est pas permis à une société de personnes qui compte au nombre de ses associés une autre société de personnes. De plus, l'entreprise ne peut pas recourir à la méthode facultative si les dépenses effectuées dans le cadre de son exploitation représentent principalement le coût ou le coût en capital d'abris fiscaux déterminés.

La partie 2 s'adresse aux entreprises qui étaient en exploitation avant 2005 et qui ont décidé de conserver un exercice ne se terminant pas le 31 décembre.

Si vous avez commencé à exploiter une entreprise en 2005 et que votre premier exercice se termine en 2006, vous pouvez choisir de remplir la partie 2 et déclarer un revenu d'entreprise en 2005. Pour obtenir plus de renseignements, lisez « Début d'exploitation d'une nouvelle entreprise en 2005 dont le premier exercice se termine en 2006 », à la page 8.

La partie 2 vous aidera à calculer le revenu d'entreprise à déclarer à la ligne appropriée de votre déclaration de revenus de 2005.

#### **Ligne G – Revenu net (perte nette) pour votre exercice se terminant en 2005**

Il s'agit du revenu net (perte nette) de votre exercice se terminant en 2005. Par exemple, si votre exercice a commencé le 1<sup>er</sup> juin 2004 et s'est terminé le 31 mai 2005, vous devez inscrire à la ligne G le revenu net (perte nette) de l'exercice se terminant le 31 mai 2005.

#### **Remarque**

Si vous avez plus d'un exercice qui ne se termine pas le 31 décembre pour la même entreprise, le revenu net (perte nette) de votre exercice aux fins de la ligne G est le total du revenu net (perte nette) de ces exercices.

Pour chaque entreprise, inscrivez à la ligne G le revenu net (perte nette) selon l'état des résultats. Il s'agit du montant indiqué à la ligne 9946 des formulaires suivants :

- T2124, État des résultats des activités d'une entreprise;
- T2032, *État des résultats des activités d'une profession libérale*;
- T2121, *État des résultats des activités d'une entreprise de pêche*;
- T2042, État des résultats des activités d'une entreprise *agricole*;
- T1163, État *A* Renseignements pour le PCSRA et état des *résultats des activités d'une entreprise agricole pour particuliers*;
- T1164, État *B* Renseignements pour le PCSRA et état des *résultats des activités d'une entreprise agricole supplémentaire*.

Si vous êtes associé d'une société de personnes, inscrivez à la ligne G votre part du revenu net (perte nette) de la société de personnes pour l'exercice se terminant en 2005. Si vous avez engagé des dépenses durant l'exercice de la société de personnes qui sont déductibles de votre part du revenu net (perte nette) de la société de personnes, soustrayez ces montants avant d'inscrire votre part du revenu net (perte nette) de la société de personnes à la ligne G. Pour obtenir plus de renseignements sur de telles dépenses, lisez « Autres montants déductibles de votre part du revenu net (perte nette) de la société de personnes », dans le guide se rapportant à votre genre de revenus d'entreprise.

Si, en tant qu'associé d'une société de personnes, vous avez reçu un feuillet T5013, *État des revenus d'une société de personnes*, inscrivez à la ligne G le montant figurant à la case 18 du feuillet.

Le formulaire T1139 peut viser plus d'une entreprise. Si vous devez inscrire plus de deux entreprises, utilisez une feuille séparée pour indiquer le revenu net (perte nette) de chaque entreprise additionnelle.

#### **Ligne H – Revenu d'entreprise supplémentaire**

Pour calculer le revenu d'entreprise supplémentaire à inscrire à la ligne H pour chaque entreprise, appliquez la formule suivante :

#### $(A - B) \times C/D$

Dans ce calcul, les lettres ont les valeurs suivantes :

- **A** Votre revenu net d'entreprise, s'il y a lieu, pour le ou les exercices se terminant en 2005. Il s'agit, pour chaque entreprise visée, du montant de la ligne G de votre formulaire T1139.
- **B** Le moins élevé des deux montants suivants :
	- i) le montant total inclus à la ligne A ci-dessus qui est considéré comme un gain en capital imposable aux fins de la déduction pour gains en capital;
	- ii) le total de la déduction pour gains en capital **déduite** pour 2005.
- **C** Le nombre de jours en 2005, jusqu'au 31 décembre, où vous avez exploité l'entreprise après la fin de son exercice.
- **D** Le nombre de jours où vous avez exploité l'entreprise au cours de l'exercice ou des exercices se terminant en 2005.

#### **Remarque**

Tout résultat négatif d'un calcul fait selon la formule est considéré égal à zéro.

#### **Exemple**

Paul est propriétaire d'un commerce d'électroménagers dont l'exercice commence le 1<sup>er</sup> février 2004 et se termine le 31 janvier 2005.

Pour l'exercice se terminant le 31 janvier 2005, Paul a tiré de l'entreprise un revenu net de 45 000 \$. Il inscrit ce montant à la ligne G du formulaire T1139. Il n'y a aucun revenu provenant de la disposition d'une immobilisation à l'égard de l'entreprise.

#### **Le revenu d'entreprise supplémentaire de Paul pour 2005 se calcule comme suit :**

#### $(A - B) \times C/D$

Dans ce calcul, les lettres ont les valeurs suivantes :

- **A** = **45 000 \$**
- $B = 0$

 $C = 334$  jours (365 jours – 31 jours en janvier)

**D** = **366** jours (nombre de jours où Paul a exploité l'entreprise au cours de l'exercice se terminant le 31 janvier 2005)

Le revenu d'entreprise supplémentaire est de 41 066 \$, soit  $(45000 \text{ } \frac{6}{5} - 0) \times 334/366$ . Paul inscrit ce montant à la ligne H du formulaire T1139.

Le formulaire T1139 peut viser plus d'une entreprise. Si vous avez plus de deux entreprises, annexez une feuille indiquant le revenu d'entreprise supplémentaire pour chacune des autres entreprises.

**Début d'exploitation d'une nouvelle entreprise en 2005 dont le premier exercice se termine en 2006** – Si vous avez commencé à exploiter une nouvelle entreprise en 2005 et que votre premier exercice se termine en 2006, vous pouvez choisir d'inclure un revenu d'entreprise en 2005. Dans ce cas, le revenu d'entreprise à inscrire à la ligne H pour 2005 est le moins élevé des deux montants suivants :

- i) un montant que vous désignez comme revenu d'entreprise supplémentaire;
- ii) le montant déterminé par la formule suivante :

#### $(A - B) \times C/D$

Dans ce calcul, les lettres ont les valeurs suivantes :

- **A** Votre revenu net d'entreprise pour l'exercice se terminant en 2006 (voir la remarque ci-dessous).
- **B** Le moins élevé de ces deux montants :
	- i) le montant total inclus à la ligne A ci-dessus qui est considéré comme un gain en capital imposable aux fins de la déduction pour gains en capital;
	- ii) le total de votre déduction pour gains en capital **déduite** pour 2006.
- **C** Le nombre de jours en 2005 où vous avez exploité l'entreprise au cours de l'exercice se terminant en 2006.

**D** Le nombre de jours où vous avez exploité l'entreprise au cours de l'exercice se terminant en 2006.

#### **Remarque**

Si les montants des lignes A ou B ne sont pas connus, estimez des montants raisonnables. Tout résultat négatif d'un calcul fait selon la formule est considéré égal à zéro. Si vous inscrivez un montant aux lignes H et K du formulaire T1139, vous devez aussi inscrire un montant de revenu brut d'entreprise à la ligne appropriée de votre déclaration de revenus.

#### **Ligne I – Total partiel (ligne G plus ligne H)**

Pour chaque entreprise, inscrivez à la ligne I la somme des montants figurant aux lignes G et H. Si vous avez plus de deux entreprises et que vous avez joint une feuille séparée, n'oubliez pas de calculer ce total partiel à la ligne I pour chaque entreprise additionnelle.

#### **Ligne J – Revenu d'entreprise supplémentaire inclus l'année passée**

Inscrivez à la ligne J, pour chaque entreprise, le montant inclus à la ligne N du formulaire T1139 de l'année passée.

#### **Ligne K – Revenu net (perte nette) pour chaque entreprise**

Pour chaque entreprise, inscrivez à la ligne K la différence obtenue en soustrayant la ligne J de la ligne I. Si vous avez plus de deux entreprises et que vous avez joint une feuille séparée, n'oubliez pas de faire ce calcul pour les entreprises inscrites sur une feuille séparée.

Inscrivez tous les montants de la ligne K aux lignes appropriées de votre déclaration de revenus.

#### **Décès d'un propriétaire d'entreprise individuelle ou d'un associé dans l'année**

Lorsqu'un particulier qui utilise la méthode facultative meurt après la fin de l'exercice habituel de son entreprise, son représentant légal peut choisir de remplir une déclaration de revenus optionnelle (y compris le formulaire T1139) pour déclarer le revenu d'entreprise de la période qui s'étend de la fin de son exercice habituel jusqu'à la date du décès du particulier (exercice court).

Le représentant légal remplira alors deux déclarations de revenus (y compris deux formulaires T1139) pour l'année 2005. Les deux déclarations de revenus sont les suivantes :

- une déclaration de revenus finale (y compris le formulaire T1139) pour déclarer le revenu d'entreprise de l'exercice habituel, ainsi que tous les autres revenus;
- une déclaration de revenus optionnelle (y compris le formulaire T1139) pour déclarer le revenu d'entreprise de l'exercice court.

#### **Déclaration de revenus finale (y compris le formulaire T1139) pour l'exercice habituel**

Dans ce cas-ci, la déclaration de revenus finale inclut le revenu d'entreprise de l'exercice habituel et tous les autres revenus. Le représentant légal remplira les états financiers et le formulaire T1139 de la manière habituelle. Les lignes du formulaire T1139 à remplir sont les suivantes :

- À la ligne G, inscrivez le revenu net (perte nette) pour l'exercice habituel se terminant en 2005.
- À la ligne H, inscrivez le revenu d'entreprise supplémentaire pour 2005 calculé selon la formule suivante :

#### $(A - B) \times C/D$

Dans ce calcul, les lettres ont les valeurs suivantes :

- **A** Le revenu net d'entreprise, s'il y a lieu, pour le ou les exercices se terminant en 2005, autre que pour l'exercice court. Il s'agit, pour l'entreprise visée, du montant de la ligne G du formulaire T1139.
- **B** Le moins élevé des deux montants suivants :
	- i) le montant total inclus à la ligne A ci-dessus qui est considéré comme un gain en capital imposable aux fins de la déduction pour gains en capital;
	- ii) le total de la déduction pour gains en capital **déduite** pour 2005.
- **C** Le nombre de jours en 2005, jusqu'à la date du décès (y compris celle-ci), où le particulier a exploité l'entreprise après la fin de son exercice.
- **D** Le nombre de jours où le particulier a exploité l'entreprise au cours de l'exercice ou des exercices habituels se terminant en 2005.

#### **Remarque**

Tout résultat négatif d'un calcul fait selon la formule est considéré égal à zéro.

- À la ligne J, inscrivez le revenu d'entreprise supplémentaire inclus l'année passée à la ligne N.
- À la ligne K, le montant du revenu net (perte nette) pour chaque entreprise est le montant de la ligne I moins J.

#### **Déclaration de revenus optionnelle (y compris le formulaire T1139) pour l'exercice court**

Dans ce cas-ci, la déclaration de revenus optionnelle inclut le revenu d'entreprise de l'exercice court. Le représentant légal remplira les états financiers et le formulaire T1139 pour la période allant de la fin de l'exercice habituel de l'entreprise jusqu'à la date du décès. Les lignes du formulaire T1139 à remplir sont les suivantes :

- À la ligne G, inscrivez le revenu net (perte nette) pour la période allant de la fin de l'exercice habituel jusqu'à la date du décès.
- À la ligne J, inscrivez le revenu d'entreprise supplémentaire inclus à la ligne H du formulaire T1139 de la déclaration de revenus finale.
- À la ligne K, le revenu net (perte) pour chaque entreprise est le montant de la ligne I moins J.

Pour obtenir plus de renseignements au sujet des déclarations de revenus pour personnes décédées, consulter le guide *Déclarations de revenus de personnes décédées.*

#### **Choix**

Si vous avez rempli la partie 2, vous **devez** signer et dater le formulaire prescrit T1139 afin de valider votre choix, si vous ne l'avez pas déjà fait. Toutefois, dans le cas d'une société de personnes, le choix ne sera valide que s'il est fait, au nom de tous les associés, par un associé qui a le pouvoir d'agir pour la société de personnes. Lorsque vous êtes associé d'une société de personnes, tous les associés de celle-ci doivent envoyer ce formulaire avec leur déclaration de revenus.

Si vous avez commencé à exploiter une entreprise en 2005 et que votre premier exercice se termine en 2006, vous devez exercer un choix et l'envoyer avec votre déclaration de revenus de 2006.

À n'importe quel moment par la suite, vous pourrez annuler votre choix et adopter un exercice qui se termine au 31 décembre de l'année où vous décidez de révoquer votre choix. Par contre, une fois que vous aurez adopté le 31 décembre comme nouvelle date de fin d'exercice, vous ne pourrez plus la changer.

# *Faites-nous part de vos suggestions*

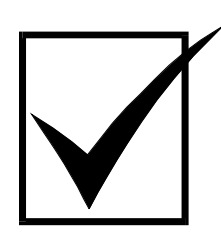

Nous révisons nos guides et nos brochures chaque année. Si vous avez des suggestions ou des commentaires à formuler qui pourraient les améliorer, n'hésitez pas à nous les transmettre. Votre opinion nous intéresse.

Vous pouvez nous écrire à l'adresse suivante :

**Direction des services à la clientèle Agence du revenu du Canada 750, Chemin Heron Ottawa ON K1A 0L5**

Winnipeg MB R3E 3S7

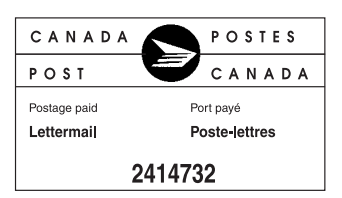

# **Services électroniques pratiques pour les entreprises**

Faites confiance à la rapidité et à la fiabilité des services électroniques pratiques et sécuritaires qu'offre l'Agence du revenu du Canada (ARC) aux entreprises! Il vous suffit de choisir l'option qui répond le mieux à vos besoins en visitant le site Web de l'ARC à **www.arc.gc.ca**.

# *Des options conçues pour vous…*

## **Inscription en direct des entreprises**

• Cette application libre-service vous permet d'inscrire votre entreprise pour un numéro d'entreprise. Pour en savoir plus,

visitez le **www.inscriptionentreprise.gc.ca**.

## **Transmission par Internet des déclarations des sociétés**

● Produisez votre déclaration de revenus des sociétés électroniquement et vous recevrez une confirmation immédiate que nous avons reçu votre dossier. De plus, vous toucherez votre remboursement rapidement, et encore plus vite avec le dépôt direct. Pour en savoir plus, visitez le **www.arc.gc.ca/societes-internet**.

## **T4 par Internet**

● En choisissant l'une ou l'autre des trois options offertes, vous recevrez une confirmation immédiate que nous avons reçu votre dossier. Pour en savoir plus, visitez le **www.arc.gc.ca/t4internet**.

## **TPS/TVH**

● En utilisant IMPÔTNET TPS/TVH ou IMPÔTEL TPS/TVH, vous obtiendrez une confirmation immédiate que nous avons reçu votre déclaration. De plus, vous toucherez votre remboursement rapidement, et encore

plus vite avec le dépôt direct. L'échange de données informatisées (EDI) aux fins de la TPS/TVH est une autre option pratique. Pour en savoir plus, visitez le **www.arc.gc.ca/tpstvh-production**.

### **Paiements électroniques pour les entreprises**

● Payez vos impôts et taxes de façon électronique par l'entremise des services bancaires par Internet ou par téléphone de votre institution financière. Pour en savoir plus, visitez le **www.arc.gc.ca/paiementselectroniques** ou informez-vous auprès de votre succursale.

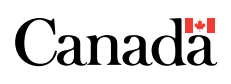